<span id="page-0-3"></span>**candisc —** Canonical linear discriminant analysis

[Description](#page-0-0) [Quick start](#page-0-1) [Menu](#page-0-2) Menu [Syntax](#page-1-0) [References](#page-6-2) [Also see](#page-6-3)

[Options](#page-1-1) [Remarks and examples](#page-2-0) [Stored results](#page-6-0) [Methods and formulas](#page-6-1)

# <span id="page-0-0"></span>**Description**

candisc performs canonical linear discriminant analysis (LDA). What is computed is the same as with [MV] [discrim lda](http://www.stata.com/manuals/mvdiscrimlda.pdf#mvdiscrimlda). The difference is in what is presented. See [MV] [discrim](http://www.stata.com/manuals/mvdiscrim.pdf#mvdiscrim) for other discrimination commands.

# <span id="page-0-1"></span>**Quick start**

Canonical linear discriminant analysis of v1, v2, v3, and v4 for groups defined by catvar candisc v1 v2 v3 v4, group(catvar)

As above, but use prior probabilities proportional to group size candisc v1 v2 v3 v4, group(catvar) priors(proportional)

Present the leave-one-out classification table in addition to standard output candisc v1 v2 v3 v4, group(catvar) lootable

<span id="page-0-2"></span>As above, but suppress the resubstitution classification table candisc v1 v2 v3 v4, group(catvar) lootable notable

### **Menu**

Statistics  $>$  Multivariate analysis  $>$  Discriminant analysis  $>$  Canonical linear discriminant analysis

# <span id="page-1-0"></span>**Syntax**

candisc *[varlist](http://www.stata.com/manuals/u11.pdf#u11.4varnameandvarlists)*  $\begin{bmatrix} if \end{bmatrix}$  $\begin{bmatrix} if \end{bmatrix}$  $\begin{bmatrix} if \end{bmatrix}$   $\begin{bmatrix} in \end{bmatrix}$  $\begin{bmatrix} in \end{bmatrix}$  $\begin{bmatrix} in \end{bmatrix}$   $\begin{bmatrix} weight \end{bmatrix}$  $\begin{bmatrix} weight \end{bmatrix}$  $\begin{bmatrix} weight \end{bmatrix}$ ,  $group (group var)$   $\begin{bmatrix} options \end{bmatrix}$ 

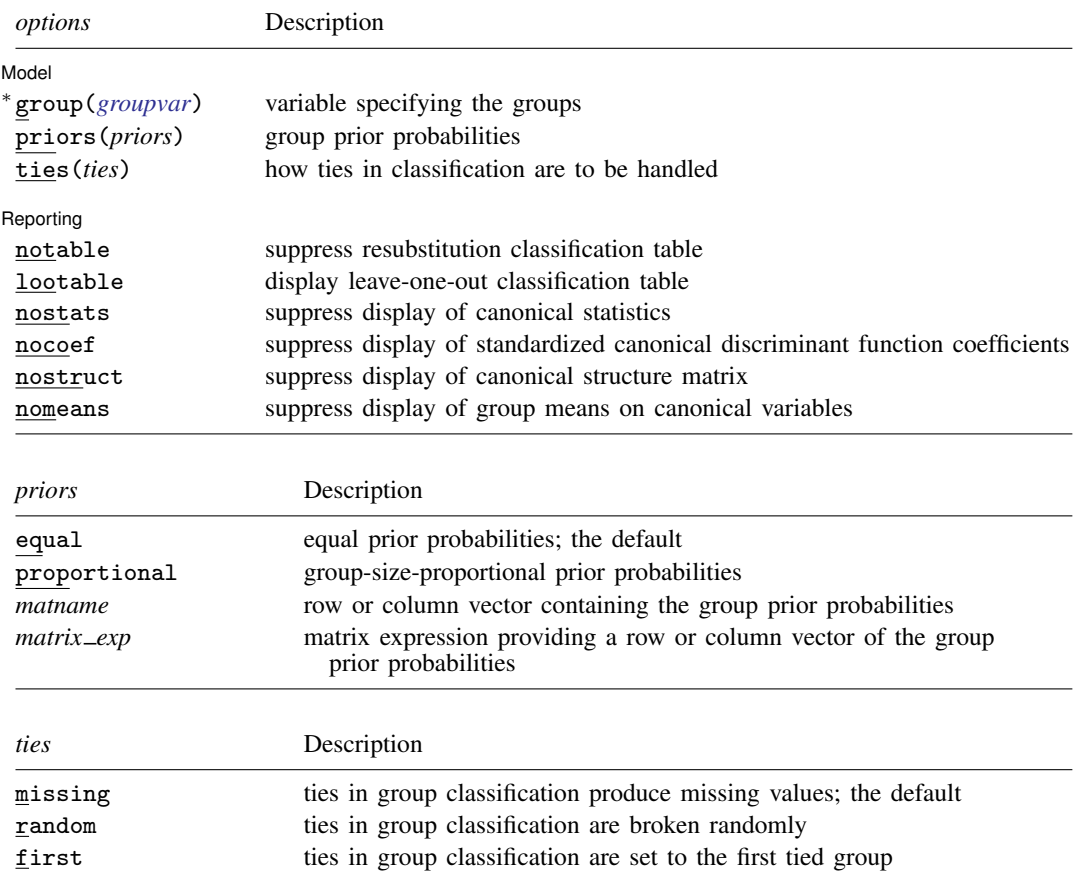

∗ group() is required.

statsby and xi are allowed; see [U[\] 11.1.10 Prefix commands](http://www.stata.com/manuals/u11.pdf#u11.1.10Prefixcommands).

<span id="page-1-2"></span>fweights are allowed; see [U[\] 11.1.6 weight](http://www.stata.com/manuals/u11.pdf#u11.1.6weight).

<span id="page-1-1"></span>See [U[\] 20 Estimation and postestimation commands](http://www.stata.com/manuals/u20.pdf#u20Estimationandpostestimationcommands) for more capabilities of estimation commands.

# **Options**

 $\overline{a}$ 

Model Model **Andrea** Model **Andrea Model (1999)** 

group(*[groupvar](http://www.stata.com/manuals/u11.pdf#u11.4varnameandvarlists)*) is required and specifies the name of the grouping variable. *groupvar* must be a numeric variable.

priors(*priors*) specifies the prior probabilities for group membership. The following *priors* are allowed:

priors(equal) specifies equal prior probabilities. This is the default.

priors(proportional) specifies group-size-proportional prior probabilities.

priors(*matname*) specifies a row or column vector containing the group prior probabilities.

priors(*matrix exp*) specifies a matrix expression providing a row or column vector of the group prior probabilities.

ties(*ties*) specifies how ties in group classification will be handled. The following *ties* are allowed:

ties(missing) specifies that ties in group classification produce missing values. This is the default.

ties(random) specifies that ties in group classification are broken randomly.

ties(first) specifies that ties in group classification are set to the first tied group.

Reporting Reporting Letters and the contract of the contract of the contract of the contract of the contract of the contract of the contract of the contract of the contract of the contract of the contract of the contract of the cont

 $\overline{a}$ 

notable suppresses the computation and display of the resubstitution classification table.

lootable displays the leave-one-out classification table.

nostats suppresses the display of the table of canonical statistics.

nocoef suppresses the display of the standardized canonical discriminant function coefficients.

nostruct suppresses the display of the canonical structure matrix.

<span id="page-2-0"></span>nomeans suppresses the display of group means on canonical variables.

### **Remarks and examples [stata.com](http://stata.com)**

See [MV] [discrim](http://www.stata.com/manuals/mvdiscrim.pdf#mvdiscrim) for background on discriminant analysis (classification) and see [MV] [discrim](http://www.stata.com/manuals/mvdiscrimlda.pdf#mvdiscrimlda) [lda](http://www.stata.com/manuals/mvdiscrimlda.pdf#mvdiscrimlda) for more information on linear discriminant analysis. What candisc displays by default with

. candisc x y z, group(group)

you can also obtain with the following sequence of discrim commands and estat postestimation commands.

```
. discrim x y z, group(group) notable
. estat canontest
. estat loadings
. estat structure
. estat grmeans, canonical
. estat classtable
```
The candisc command will appeal to those performing descriptive LDA.

### Example 1

[Example 2](http://www.stata.com/manuals/mvdiscrimknn.pdf#mvdiscrimknnRemarksandexamplesex2_dknn) of [MV] [discrim knn](http://www.stata.com/manuals/mvdiscrimknn.pdf#mvdiscrimknn) introduces a head-measurement dataset from [Rencher and](#page-6-4) [Christensen](#page-6-4) ([2012,](#page-6-4) 291) that has six discriminating variables and three groups. The three groups are high school football players, college football players, and nonplayers. The data were collected as a preliminary step in determining the relationship between helmet design and neck injuries.

Descriptive discriminant analysis allows us to explore the relationship in this dataset between head measurements and the separability of the three groups.

. use http://www.stata-press.com/data/r15/head (Table 8.3 Head measurements, Rencher and Christensen (2012)) . candisc wdim circum fbeye eyehd earhd jaw, group(group) Canonical linear discriminant analysis  $\mathbf{I}$ 

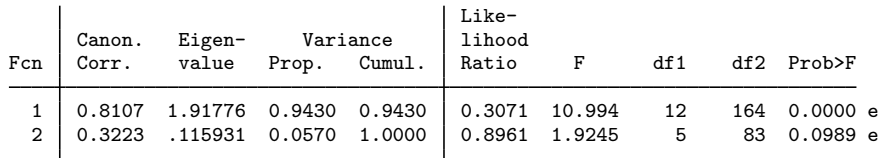

Ho: this and smaller canon. corr. are zero; e = exact F

Standardized canonical discriminant function coefficients

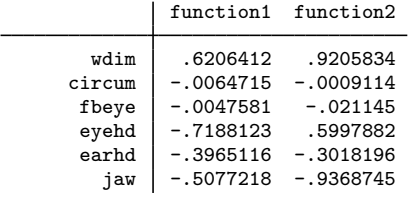

Canonical structure

Key

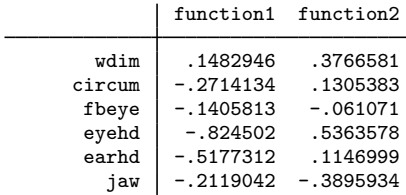

Group means on canonical variables

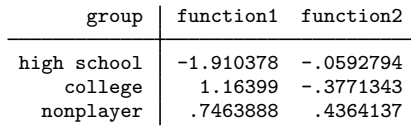

Resubstitution classification summary

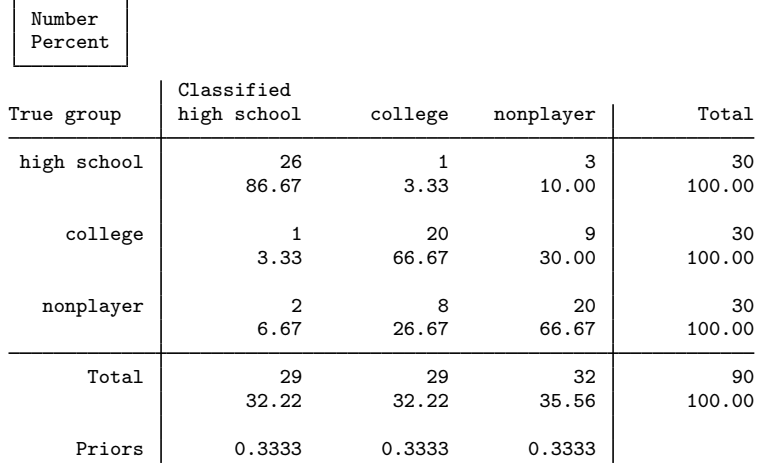

As seen in the canonical correlation table, the first linear discriminant function accounts for almost 95% of the variance. The standardized discriminant function coefficients (loadings) indicate that two of the variables, circum (head circumference) and fbeye (front-to-back measurement at eye level), have little discriminating ability for these three groups. The first discriminant function is contrasting wdim (head width at widest dimension) to a combination of eyehd (eye-to-top-of-head measurement), earhd (ear-to-top-of-head measurement), and jaw (jaw width).

The canonical structure coefficients, which measure the correlation between the discriminating variables and the discriminant function, are also shown. There is controversy on whether the standardized loadings or the structure coefficients should be used for interpretation; see [Rencher and](#page-6-4) [Christensen](#page-6-4) ([2012,](#page-6-4) 301) and [Huberty](#page-6-5) [\(1994](#page-6-5), 262–264).

The group means on the canonical variables are shown, giving some indication of how the groups are separated. The means on the first function show the high school group separated farthest from the other two groups.

The resubstitution classification table, also known as a confusion matrix, indicates how many observations from each group are classified correctly or misclassified into the other groups. The college and nonplayer groups appear to have more misclassifications between them, indicating that these two groups are harder to separate.

All the postestimation tools of discrim 1da are available after candisc; see [MV] discrim Ida [postestimation](http://www.stata.com/manuals/mvdiscrimldapostestimation.pdf#mvdiscrimldapostestimation). For example, estat grsummarize can produce discriminating-variable summaries for each of our three groups.

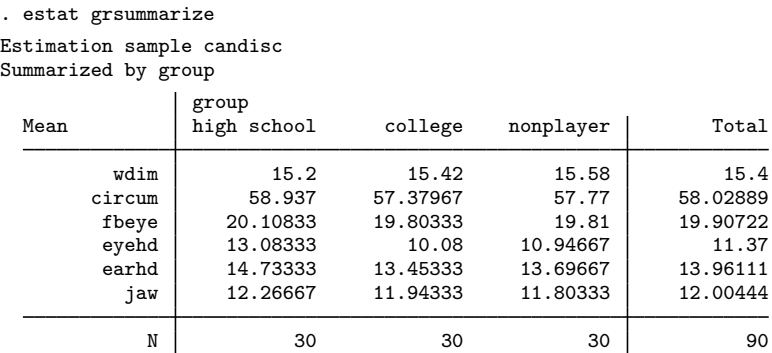

A score plot graphs observation scores from the first two discriminant functions; see [MV] [scoreplot](http://www.stata.com/manuals/mvscoreplot.pdf#mvscoreplot). After candisc, scoreplot automatically labels the points with the value labels assigned to the groups. The value labels for our three groups are long—the resulting graph is too crowded.

To overcome this, we create a new [label language](http://www.stata.com/manuals/dlabellanguage.pdf#dlabellanguage) (see [D] label language), define one letter labels for the groups, assign this label to our group variable, and then call scoreplot. We then reset the label language back to the default containing the longer, more descriptive value labels.

. label language short, new (language short now current language) . label define fball 1 "H" 2 "C" 3 "X" . label values group fball . scoreplot, msymbol(i) aspect(.625) . label language default

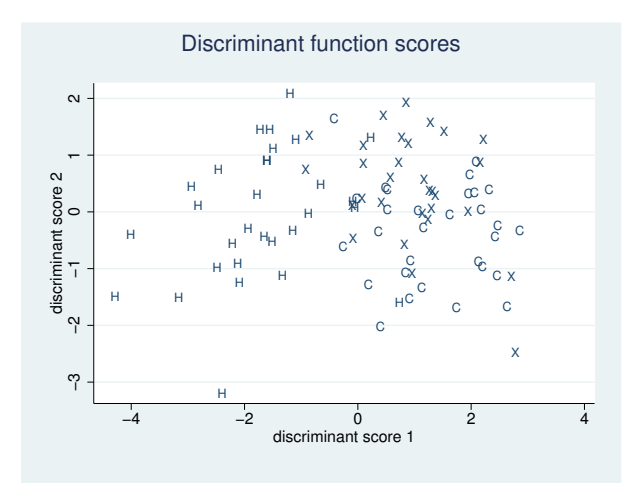

The score plot illustrates the separation due to the first and second canonical linear discriminant functions. As expected from our examination of the earlier descriptive output, the high school group (labeled H) is reasonably well separated from the college (labeled C) and nonplayer (labeled X) groups. There is some separation in the second dimension between the college and nonplayer groups, but with substantial overlap.

A loading plot provides a graphical way of looking at the standardized discriminant function coefficients (loadings) that we previously examined in tabular form.

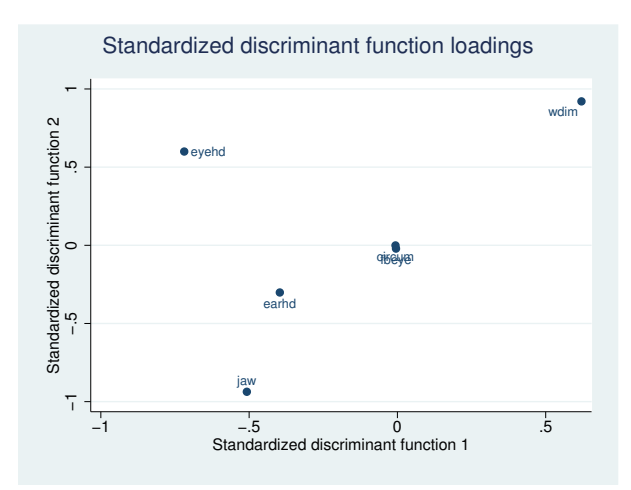

. loadingplot

circum and fbeye are near the origin, indicating that they provide almost no discriminating ability in comparison to the other discriminating variables. The relative locations of the remaining variables indicate their contribution to the discriminant functions.

## <span id="page-6-0"></span>**Stored results**

candisc stores the same items in  $e()$  as [MV] [discrim lda](http://www.stata.com/manuals/mvdiscrimlda.pdf#mvdiscrimlda) with the exception that  $e$ (subcmd) is not set and the following e() results are different:

Macros<br> $e$ (cmd) e(cmd) candisc<br>e(title) Canonic Canonical linear discriminant analysis

### <span id="page-6-1"></span>**Methods and formulas**

<span id="page-6-2"></span>See [Methods and formulas](http://www.stata.com/manuals/mvdiscrimlda.pdf#mvdiscrimldaMethodsandformulas) in [MV] discrim Ida for information.

### **References**

<span id="page-6-5"></span><span id="page-6-4"></span><span id="page-6-3"></span>Huberty, C. J. 1994. Applied Discriminant Analysis. New York: Wiley. Rencher, A. C., and W. F. Christensen. 2012. Methods of Multivariate Analysis. 3rd ed. Hoboken, NJ: Wiley.

### **Also see**

[MV] **discrim Ida** — Linear discriminant analysis